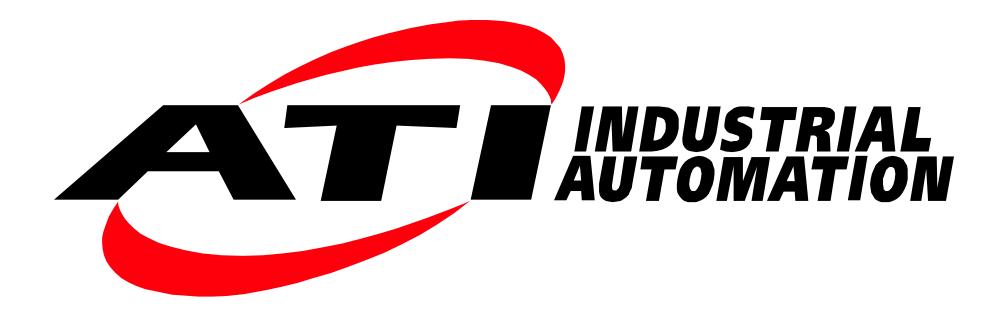

# **Manual Addendum for the Radiation Tolerant DAQ Transducer**

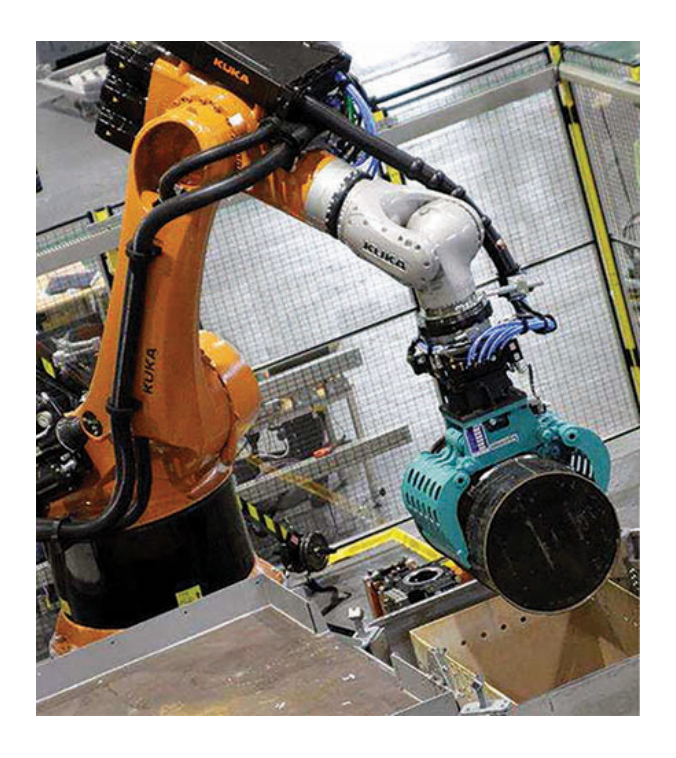

**Document #: 9610-05-1015**

## **Foreword**

<span id="page-1-0"></span>Information contained in this document is the property of ATI Industrial Automation, Inc. and shall not be reproduced in whole or in part without prior written approval of ATI Industrial Automation, Inc. The information herein is subject to change without notice and should not be construed as a commitment on the part of ATI Industrial Automation, Inc. This manual is periodically revised to reflect and incorporate changes made to the F/T system.

ATI Industrial Automation, Inc. assumes no responsibility for any errors or omissions in this document.

Copyright © (2019) by ATI Industrial Automation, Inc., Apex, North Carolina USA. All Rights Reserved. Published in the USA.

In consideration that ATI Industrial Automation, Inc. (ATI) products are intended for use with robotic and/or automated machines, ATI does not recommend the use of its products for applications wherein failure or malfunction of a ATI component or system threatens life or makes injury probable. Anyone who uses or incorporates ATI components within any potentially life threatening system must obtain ATI's prior consent based upon assurance to ATI that a malfunction of ATI's component does not pose direct or indirect threat of injury or death, and (even if such consent is given) shall indemnify ATI from any claim, loss, liability, and related expenses arising from any injury or death resulting from use of ATI components.

*All trademarks belong to their respective owners.* 

*Cover photo courtesy of Sellafield Limited, KUKA Robotics, and SCHUNK.*

Note:

Please read the manual before calling customer service, and have the following information available:

- 1. Serial number (e.g., FT01234)
- 2. Transducer model (e.g., Theta, etc.)
- 3. Calibration (e.g., SI-2500-600)
- 4. Accurate and complete description of the concern or question
- 5. Computer and software information, for example: operating system, PC type, drivers, and application software

Be near the F/T system when calling (if possible).

Please contact an ATI representative for assistance, if needed:

Sale, Service and Information about ATI products:

**ATI Industrial Automation** 1031 Goodworth Drive Apex, NC 27539 USA *[www.ati-ia.com](http://www.ati-ia.com)* Tel: +1.919.772.0115 Fax: +1.919.772.8259

**Application Engineering** Tel: +1.919.772.0115, Extension 511 Fax: +1.919.772.8259 E-mail: *[ft\\_support@ati-ia.com](mailto:ft-support%40ati-ia.com?subject=)*

## **Table of Contents**

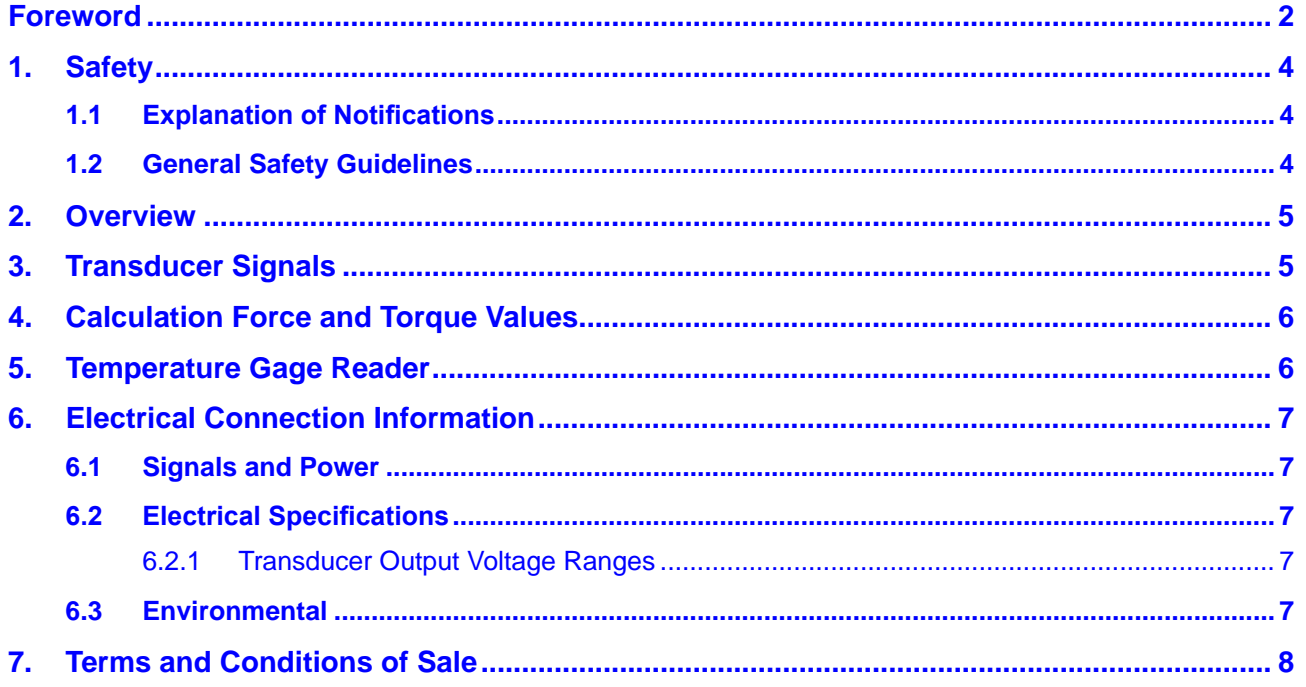

<span id="page-3-0"></span>*Manual, Addendum for the Radiation Tolerant DAQ Transducer Document #9610-05-1015-08*

### **1. Safety**

The safety section describes general safety guidelines to be followed with this product, explanations of the notifications found in this manual, and safety precautions that apply to the product. Product specific notifications are imbedded within the sections of this manual (where they apply).

#### **1.1 Explanation of Notifications**

These notifications are used in all of ATI manuals and are not specific to this product. The user should heed all notifications from the robot manufacturer and/or the manufacturers of other components used in the installation.

**DANGER:** Notification of information or instructions that if not followed will result in death or serious injury. The notification provides information about the nature of the hazardous situation, the consequences of not avoiding the hazard, and the method for avoiding the situation.

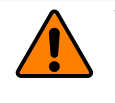

**WARNING:** Notification of information or instructions that if not followed could result in death or serious injury. The notification provides information about the nature of the hazardous situation, the consequences of not avoiding the hazard, and the method for avoiding the situation.

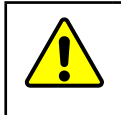

**CAUTION:** Notification of information or instructions that if not followed could result in moderate injury or will cause damage to equipment. The notification provides information about the nature of the hazardous situation, the consequences of not avoiding the hazard, and the method for avoiding the situation.

**NOTICE:** Notification of specific information or instructions about maintaining, operating, installing, or setting up the product that if not followed could result in damage to equipment. The notification can emphasize, but is not limited to: specific grease types, best operating practices, and maintenance tips.

#### **1.2 General Safety Guidelines**

The customer should verify that the sensor is rated for maximum loads and torques expected during operation. Because static forces are less than the dynamic forces from the acceleration or declaration of the robot, be aware of the dynamic loads caused by the robot.

<span id="page-4-0"></span>*Manual, Addendum for the Radiation Tolerant DAQ Transducer Document #9610-05-1015-08*

#### **2. Overview**

This addendum applies to 9105-RAD transducers and works in conjunction with the standard *[DAQ F/T manual](https://www.ati-ia.com/app_content/documents/9620-05-DAQ.pdf)*, ATI P/N 9620-05-DAQ.

9105-RAD transducers are a subset of ATI's standard DAQ F/T transducers. These radiation-tolerant transducers differ from the 9105-TIF transducers as described in the following table:

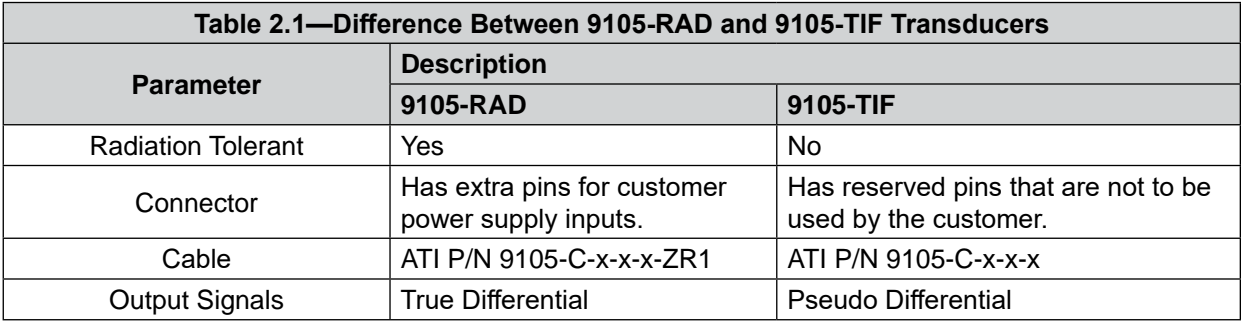

#### **3. Transducer Signals**

The transducer outputs values for the six strain gages that sense the transducer's loading and outputs a value for the temperature of the transducer. All output pairs are differentially driven analog voltages. If single-ended signals are required, an instrumentation amplifier can be used to convert these differential outputs to single ended. An instrumentation amplifier with unity gain produces a  $\pm 10$  V range.

Electrical connection details for 9105-RAD-x and 9105-RAD-x-IPx transducers are in the following table:

**NOTICE:** Multi-colored wires are identified as follows:

- The first color is the predominant color of the wire.
- The second color is the stripe on the wire.

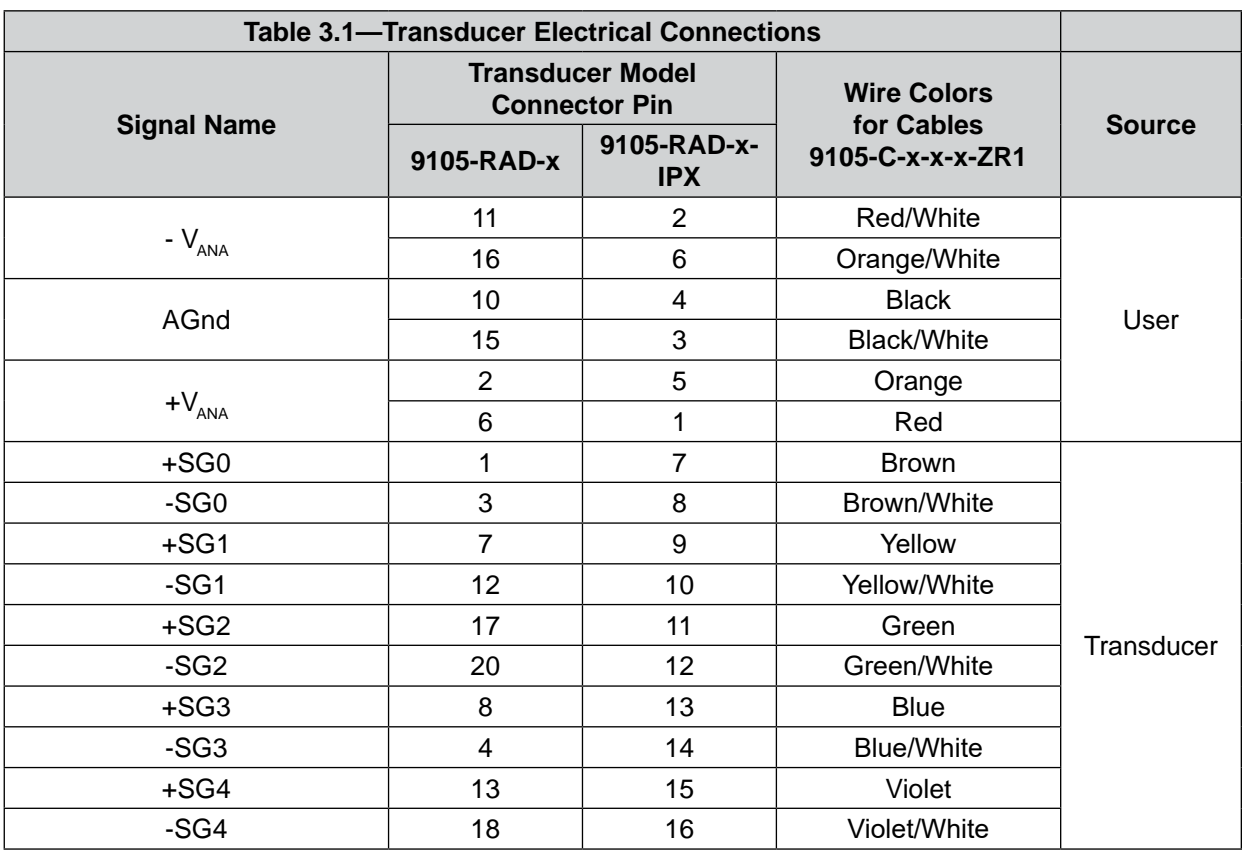

<span id="page-5-0"></span>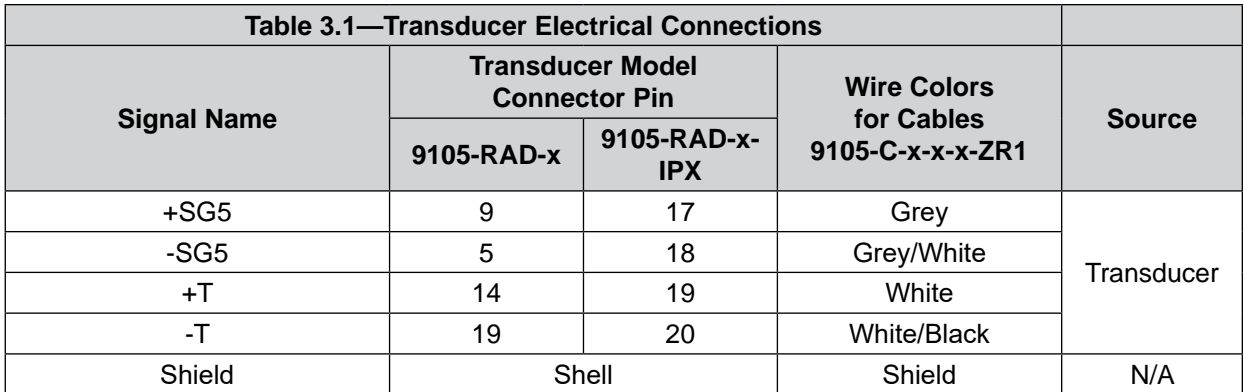

### **4. Calculation Force and Torque Values**

For information about using strain gage signals to create force and torque readings, refer to the *[F/T Sensor Data](https://www.ati-ia.com/app_content/documents/9620-05-DAQ.pdf)  [Aquisition \(DAQ\) Systems](https://www.ati-ia.com/app_content/documents/9620-05-DAQ.pdf)* manual (ATI manual P/N 9620-05-DAQ).

#### **5. Temperature Gage Reader**

The temperature reader reports the transducer temperature as a voltage. The temperature of the transducer can be calculated from the voltage of the temperature reader by using the following transfer function:

Temperature 
$$
c_c = \frac{3934.12}{\ln(1 - 0.1 \times T) - \ln(1 + 0.1 \times T) + 12.44} - 273.15
$$

Where:

 $T =$  voltage of transducer's  $T$  output

Temperature  $_{\circ}$  = Reported transducer temperature in degrees Celsius

 $ln(x) =$  natural logarithm of x

For example: if T = -4.1746 Volts, then Temperature  $_{\text{eq}}$  = 22.0 °C

#### **Figure 5.1—Temperature Reader Transfer Function (Temperature vs. Voltage)**

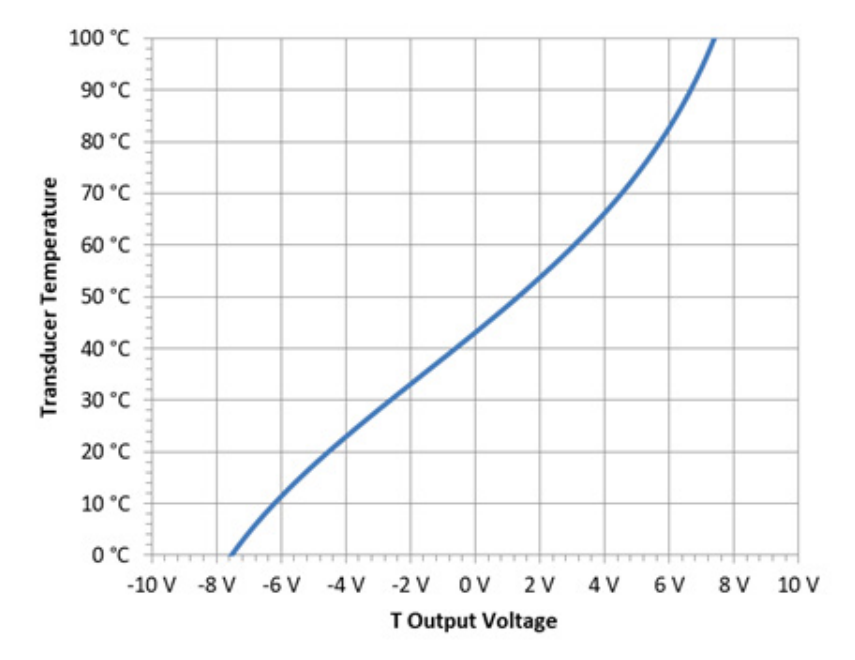

#### <span id="page-6-0"></span>**6. Electrical Connection Information**

#### **6.1 Signals and Power**

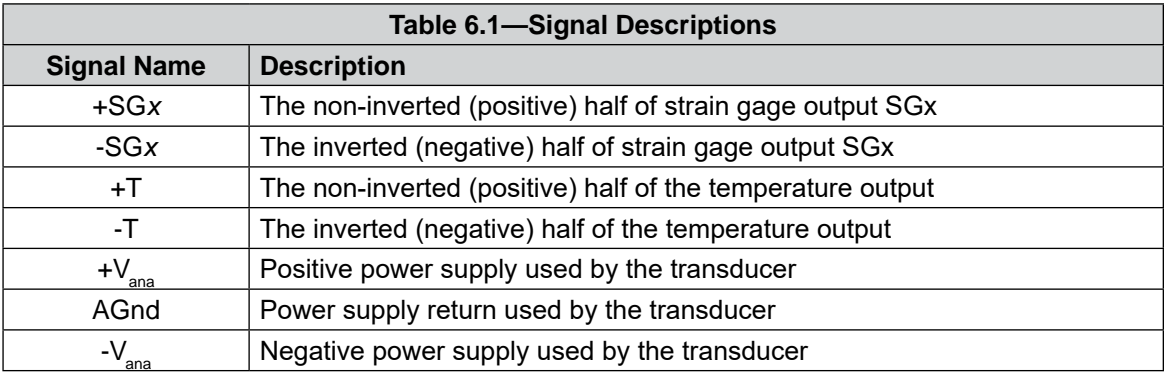

#### **6.2 Electrical Specifications**

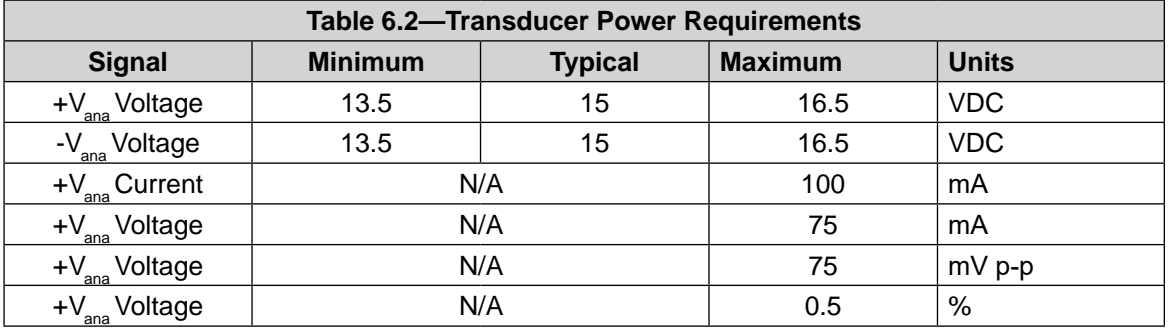

#### **6.2.1 Transducer Output Voltage Ranges**

The transducer outputs are designed to work with a differential input DAQ system. Transducer outputs are fully differential signals. The output impedance of each signal is 100 Ω. The transducer output voltage ranges are in the following table:

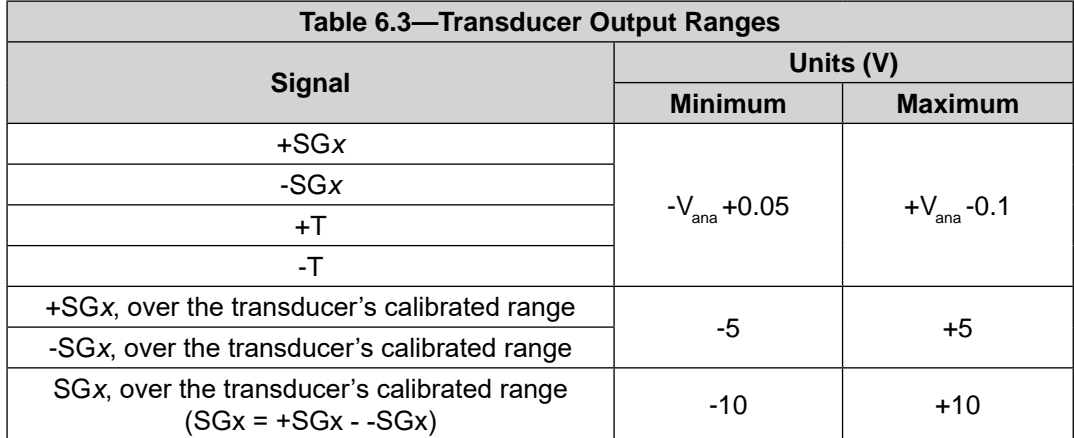

#### **6.3 Environmental**

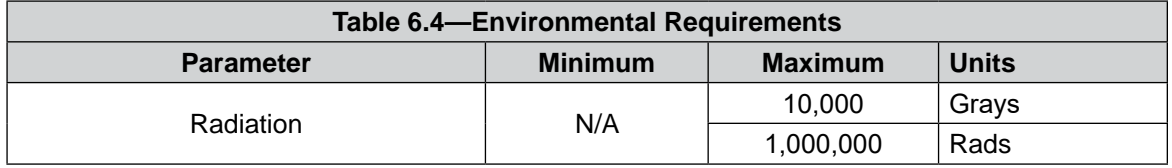

#### <span id="page-7-0"></span>**7. Terms and Conditions of Sale**

The following Terms and Conditions are a supplement to and include a portion of ATI's Standard Terms and Conditions, which are on file at ATI and available upon request.

ATI warrants to Purchaser that force torque sensor products purchased hereunder will be free from defects in material and workmanship under normal use for a period of one (1) year from the date of shipment. The warranty period for repairs made under a RMA shall be for the duration of the original warranty, or ninety (90) days from the date of repaired product shipment, whichever is longer. ATI will have no liability under this warranty unless: (a) ATI is given written notice of the claimed defect and a description thereof with thirty (30) days after Purchaser discovers the defect and in any event, not later than the last day of the warranty period and (b) the defective item is received by ATI not later than (10) days after the last day of the warranty period. ATI's entire liability and Purchaser's sole remedy under this warranty is limited to repair or replacement, at ATI's election, of the defective part or item or, at ATI's election, refund of the price paid for the item. The foregoing warranty does not apply to any defect or failure resulting from improper installation, operation, maintenance, or repair by anyone other than ATI.

ATI will in no event be liable for incidental, consequential, or special damages of any kind, even if ATI has been advised of the possibility of such damages. ATI's aggregate liability will in no event exceed the amount paid by the purchaser for the item which is the subject of claim or dispute. ATI will have no liability of any kind for failure of any equipment or other items not supplied by ATI.

No action against ATI, regardless of form, arising out of or in any way connected with products or services supplied hereunder, may be brought more than one year after the cause of action accrued.

No representation or agreement varying or extending the warranty and limitation of remedy provisions contained herein is authorized by ATI, and may not be relied upon as having been authorized by ATI, unless in writing and signed by an executive officer of ATI.

Unless otherwise agreed in writing by ATI, all designs, drawings, data, inventions, software, and other technology made or developed by ATI in the course of providing products and services hereunder, and all rights therein under any patent, copyright, or other law protecting intellectual property, shall be and remain ATI's property. The sale of products or services hereunder does not convey any expressed or implied license under any patent, copyright, or other intellectual property right owned or controlled by ATI, whether relating to the products sold or any other matter, except for the license expressly granted below.

In the course of supplying products and services hereunder, ATI may provide or disclose to Purchaser confidential and proprietary information of ATI relating to the design, operation, or other aspects of ATI's products. As between ATI and Purchaser, ownership of such information, including without limitation any computer software provided to Purchaser by ATI, shall remain in ATI and such information is licensed to Purchaser only for Purchaser's use in operating the products supplied by ATI hereunder in Purchaser's internal business operations.

Without ATI's prior written permission, Purchaser will not use such information for any other purpose of provide or otherwise make such information available to any third party. Purchaser agrees to take all reasonable precautions to prevent any unauthorized use or disclosure of such information.

Purchaser will not be liable hereunder with respect to disclosure or use of information which: (a) is in the public domain when received from ATI, (b) is thereafter published or otherwise enters the public domain through no fault of Purchaser, (c) is in Purchaser's possession prior to receipt from ATI, (d) is lawfully obtained by Purchaser from a third party entitled to disclose it, or (f) is required to be disclosed by judicial order or other governmental authority, provided that, with respect to such to maintain the confidentiality of such information.